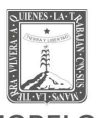

**MORELOS**<br>SECRETARÍA DE EDUCACIÓN COORDINACIÓN ESTATAL DEL SUBSISTEMA

DE PREPARATORIA ABIERTA

CALENDARIO DE SOLICITUD Y PRESENTACIÓN DE EXÁMENES EN SALA DE MEDIOS CONTROLADA (COMPUTADORA)

## MAYO - AGOSTO 2024

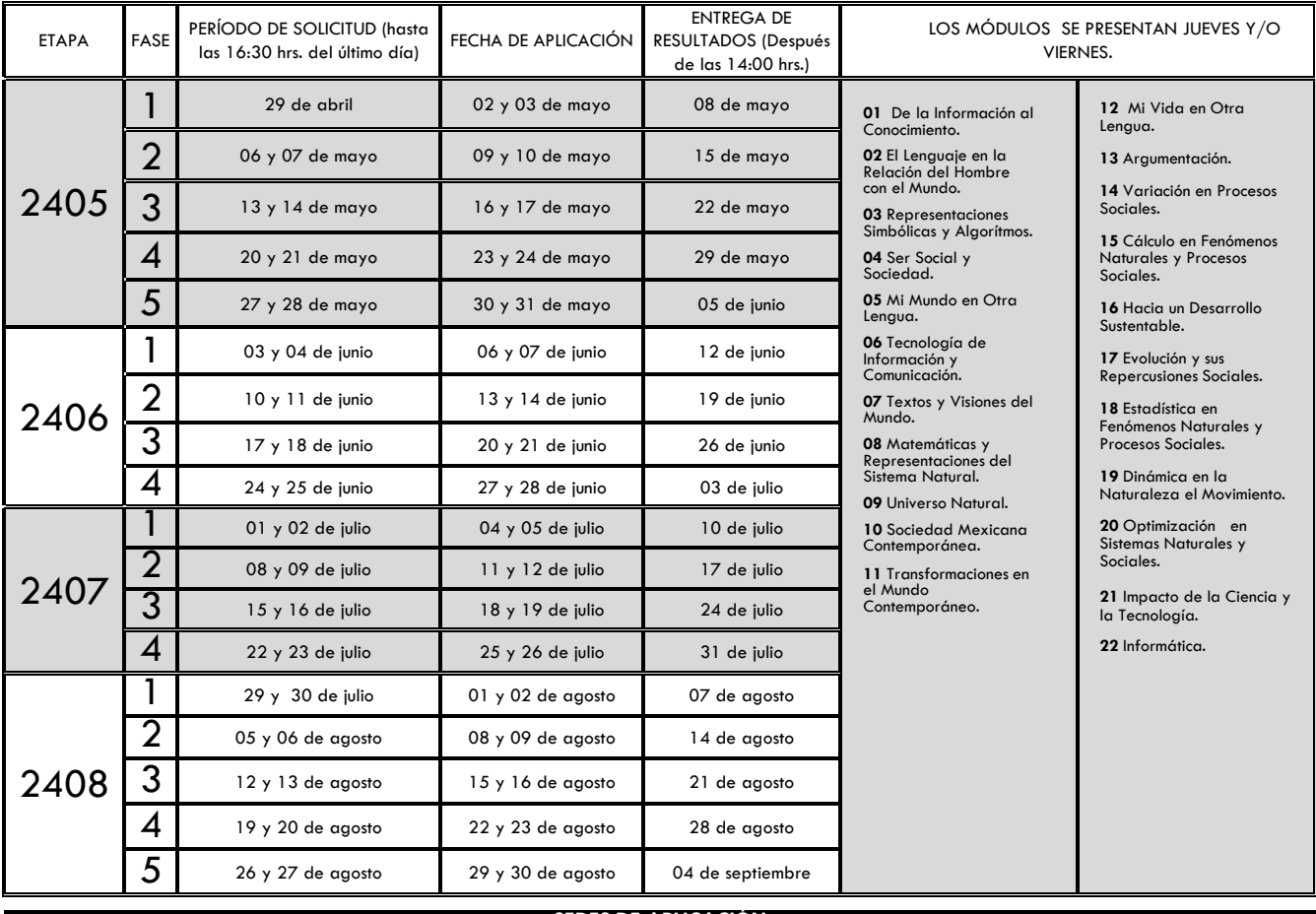

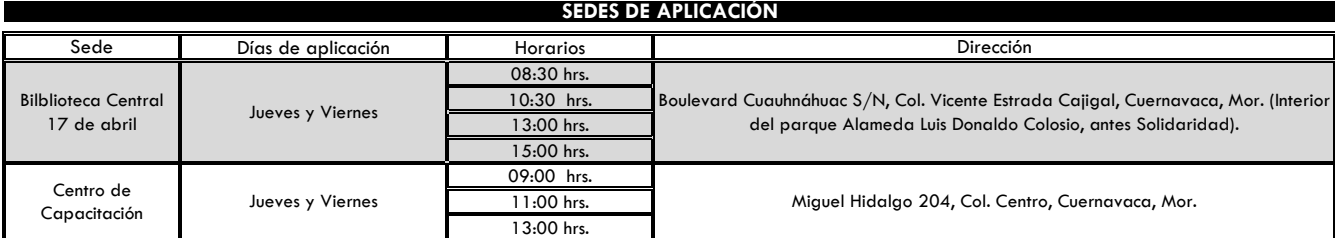

## *(APLICACIÓN SUJETA A DISPONIBILIDAD)*

**SECRETARÍA<br>DE EDUCACIÓN** 

*NOTA: Asistir sin niños y/o niñas.* 

**NOTA:** Sólo se podrán solicitar máximo **ocho** módulos por etapa.

**Costo por examen: \$93.00, a través de la página: https://www.hacienda.morelos.gob.mx**

**SOLICITA TUS EXAMENES EN:** *https://servicios.cespa.edu.mx/solicitudes*

**Correo electrónico:** ventanilla.cespa@gmail.com

**RÚBRICAS DE AUTORIZACIÓN:**

Dirección General<br>Dirección de Desarrollo mutimodal<br>Departamento de Registro y Certificación.

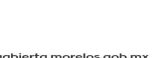

Prepadbierta.morelos.gob.mx **[f**] Prepa.CESPA.Mor. **[y]** @Prepa\_CESPA\_Mor

CESPA-MORELOS<br>COORDINACIÓN ESTATAL<br>DEL SUBSISTEMA DE<br>PREPARATORIA ABIERTA

**https://www.hacienda.morelos.gob.mx**